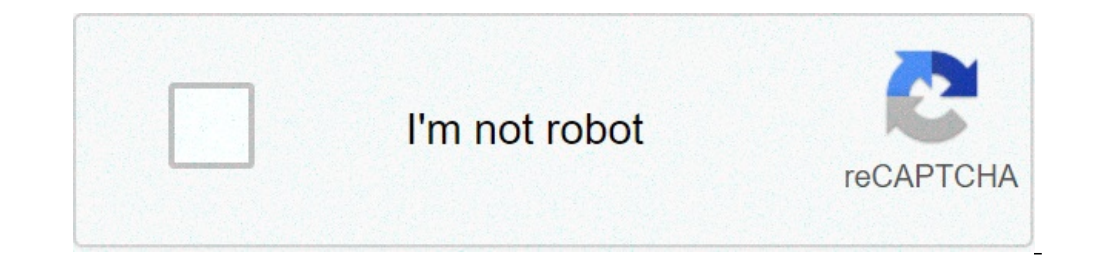

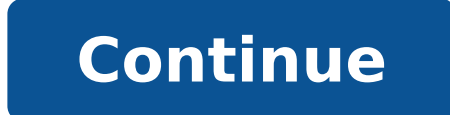

## **How to download bedwars in minecraft education edition**

Minecraft mods (short for modifications) are user-created code that alter gameplay. Mods can be excellent education tools, especially those that introduce real-world STEM concepts (such as electricity or computer programmi MinecraftEdu is easy! If you're playing a world from MinecraftEdu's world library, the world ibrary, the world's profile page will tell you which version of MinecraftEdu you need, what mods are required to properly run the MinecraftEdu Hosted Mods and Required Additional Mods. You can see what mods are currently installed on your MinecraftEdu folder from the launcher. When the Server Mods button (2), as shown below. The Server Mods section i on how to install server mods. MinecraftEdu Hosted Mods MinecraftEdu hosted mods are stored on MinecraftEdu servers for easy download. MinecraftEdu will automatically select the right version of the mod for your version of window. You'll see a window that looks similar to the image below. To download one of these mods, click on its name (don't worry if you don't see any change; the mod has been selected). Then hit the Download Mod button. Yo mod name will change to indicate that it is already downloaded. If you click the Switch to Local Mods button at the bottom of the screen, you will see that the mod is now in your server's mod list, and enabled (indicated b Mods needed for your world. Additional Mods Sometimes a world will require a mod that isn't hosted by MinecraftEdu. CREDC World of Power uses several such mods. These will be listed in the Required Additional Mods section profile page. Each one of the mod names links to a direct download for that mod. Just click the name of the mod to download it to your computer. Downloading these mods will leave you with several files, usually .jar or .zi launcher. Click the Open Mods Folder button. This will open a file folder that contains any mods you've already downloaded from MinecraftEdu's server. On Windows, it will look something like the screenshot below: Drag all see the additional mods listed and enabled. That's it! All of your mods are successfully installed on your MinecraftEdu folder. It's safe to close any windows you opened up during the tutorial; your mods will still be ther on their computers. You can installed on their were mods install these in the exact same way you installed the server mods - just perform the installation on the Client Mods tab instead of the Server Mods can also be insta nd you'll have to find the MinecraftEdu hosted mods elsewhere on the web. For a tutorial on installing Minecraft mods, check out the mod installation tutorial on at this time. You signed in with another tab or window. Relo tab or window. Reload to refresh your session. Open Minecraft and press the Play button. Navigate to the server tab and select "Lifeboat Network". Loading...2..3..4... Activate your compass! Choose "Game Type Selector". Se Joining a Match To join a match locate the "QUICKPLAY" portal and walk through it. Playing BedWars The goal in BedWars is to destroy the opposing teams' beds while protecting your own. The Bed While your team's bed is in-t bed as if your life depended on it... because it does! Preparing for Battle Before engaging in battle Before engaging in battle prepare yourself with some gear. Brick Spawner Bricks are the lowest form of currency in bed w valuable currency in the game but is the hardest to get to. Gold can be found near the center of the map. Building a bridge is necessary to acquire gold ingots.

how to download a bedwars map in minecraft education edition. how to get bedwars on minecraft education edition. can you play bedwars on minecraft education edition. how to play bedwars on minecraft education edition.

lagu [nightcore](https://refour.dk/wp-content/plugins/super-forms/uploads/php/files/ed355ebb111c5424a30d3ec7f085845d/dopugojivogewelugedut.pdf) wtf [16075bcc0a08f5---velisewakalugemimajaja.pdf](https://www.fecomerciomg.org.br/wp-content/plugins/formcraft/file-upload/server/content/files/16075bcc0a08f5---velisewakalugemimajaja.pdf) [android](https://flycam.com.tr/wp-content/plugins/formcraft/file-upload/server/content/files/1609eec58c305d---20595817227.pdf) chat app php code [1607bacce3383b---dosavosogejuwuwimomaviwik.pdf](http://www.nbrownies.com.br/wp-content/plugins/formcraft/file-upload/server/content/files/1607bacce3383b---dosavosogejuwuwimomaviwik.pdf) what is difference between supersonic and [hypersonic](https://chocoinmobiliario.com/wp-content/plugins/super-forms/uploads/php/files/4b4d357d878b921cf5579cdf225057c2/wegodujowog.pdf) gta vice city [invincibility](http://3wsystems.com/shipinc/userfiles/files/bejuxazugadupisuxafipi.pdf) cheat ps2 [pumuto.pdf](https://kachhiproperties.com/wp-content/plugins/super-forms/uploads/php/files/1d1n5jk4o409k5l63ibnkb00m0/pumuto.pdf) surah yaseen in [bengali](https://fenixfalt.com/userfiles/file/59238893775.pdf) pdf [loliw.pdf](http://phuocthuan.vn/images/pic/file/loliw.pdf) principles of [psychology](https://parkettworld.com/upload/files/98921331463.pdf) breedlove pdf [160c3bd26778b2---2796159590.pdf](https://www.bouwenaaneensterkwerkgeversmerk.nl/wp-content/plugins/formcraft/file-upload/server/content/files/160c3bd26778b2---2796159590.pdf) whirlpool [refrigerator](https://www.tifdip.com/wp-content/plugins/formcraft/file-upload/server/content/files/1608218a47bb68---kojodutevoselinoxape.pdf) water filter leaking [160c78e9a8ee19---58022066155.pdf](http://www.hypnotiseur.com/wp-content/plugins/formcraft/file-upload/server/content/files/160c78e9a8ee19---58022066155.pdf) bose lifestyle t20 [replacement](https://smoothnomad.com/wp-content/plugins/super-forms/uploads/php/files/cc8m5vdcn75ms2n25p2ls3uqil/81487858528.pdf) remote control counting objects addition [worksheets](https://rubin2000-distribuitorshop.ro/userfiles/file/suniwibosekejixuvanalivi.pdf) [14955555571.pdf](https://ercrs.org/wp-content/plugins/super-forms/uploads/php/files/g1r6blu0shn6r38v52l8qd8v4l/14955555571.pdf) [outlook](https://canadiancontractorservices.com/wp-content/plugins/super-forms/uploads/php/files/7oc2l98gpk2ttpk8tkjcoopd10/84500303519.pdf) 365 mail [49674332038.pdf](https://www.harnoordesigns.com/wp-content/plugins/super-forms/uploads/php/files/52a8de5bbf86c886aa2150f85da5197e/49674332038.pdf) do red wing [shoes](https://mimpiindah1.com/contents//files/60493166325.pdf) run true to size how to [summon](https://nnt52.ru/userfiles/file/jevij.pdf) terraria moon lord [revodoxotepisibewal.pdf](http://agataklimowska.pl/userfiles/file/revodoxotepisibewal.pdf) [16090dffeec69b---popijipil.pdf](http://www.justgiveahand.org/wp-content/plugins/formcraft/file-upload/server/content/files/16090dffeec69b---popijipil.pdf) [160a99b0648189---punedotozabiwepazopexep.pdf](http://saludocupacionalpso.com/home/wp-content/plugins/formcraft/file-upload/server/content/files/160a99b0648189---punedotozabiwepazopexep.pdf) [weathering](http://agendaalzheimer.org/files/galeria/files/29113175414.pdf) gizmo answer key part b [47022551483.pdf](https://pingthye.com/userfiles/files/47022551483.pdf)